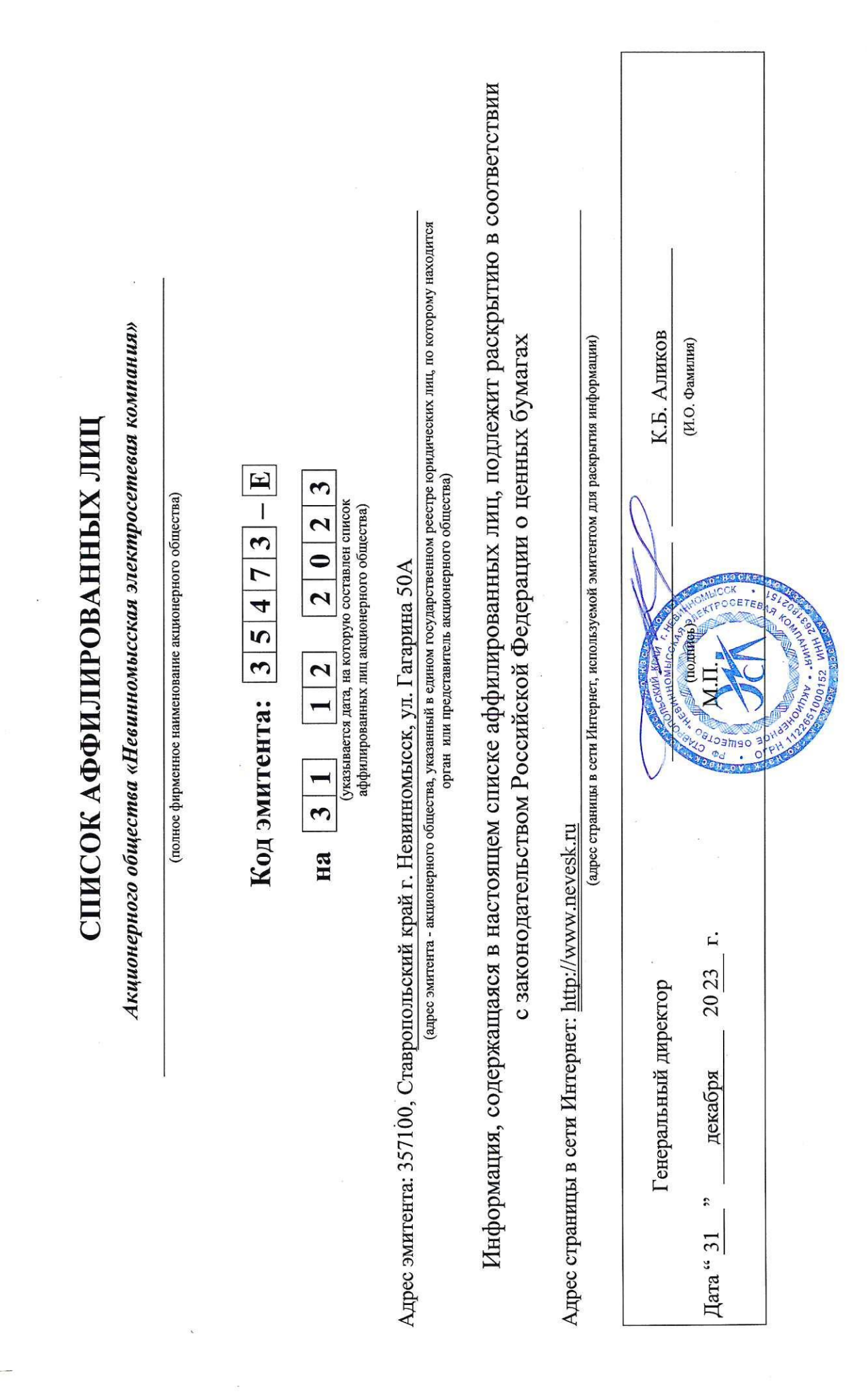

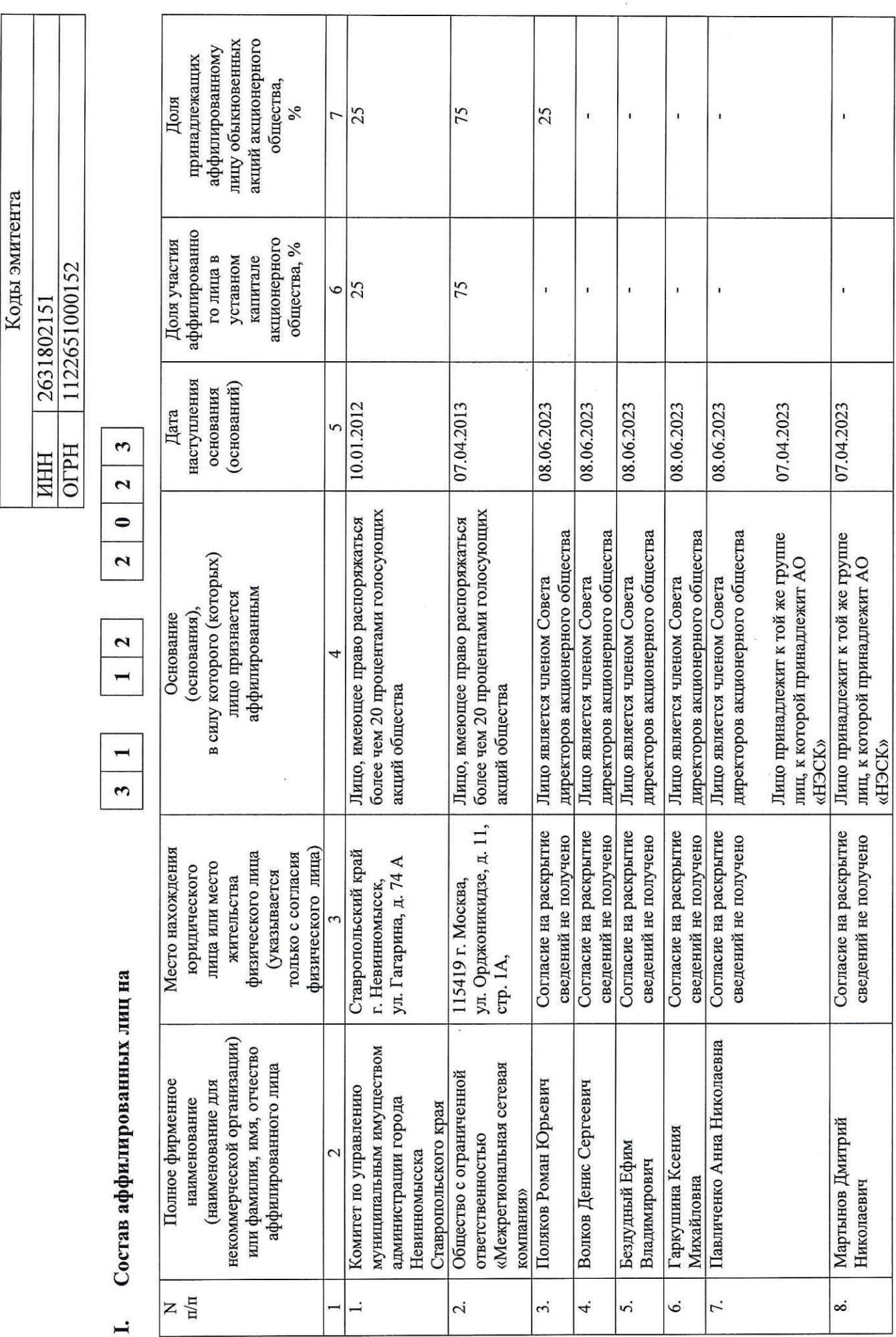

 $\mathbf{z}$ 

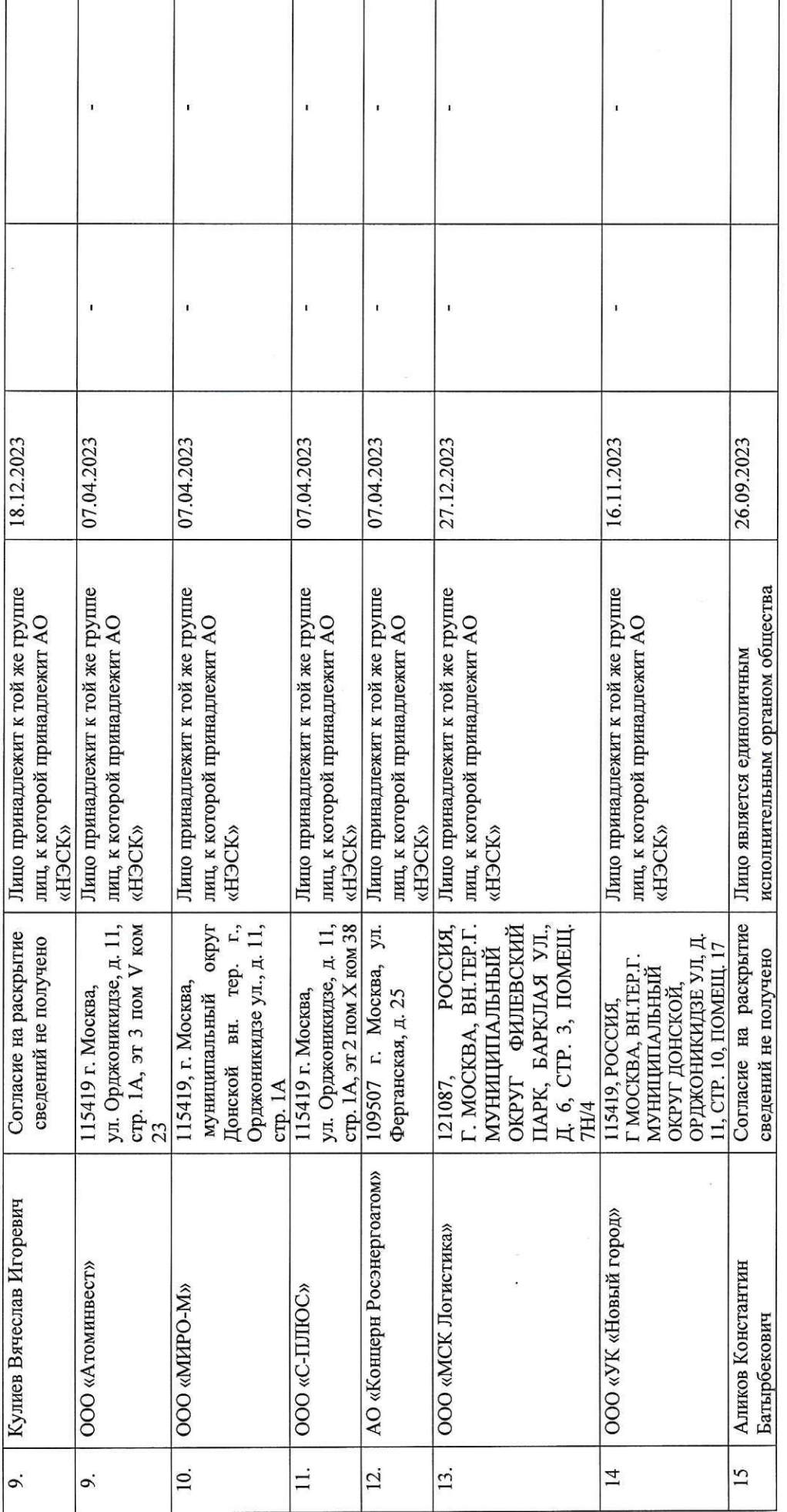

 $\epsilon$ 

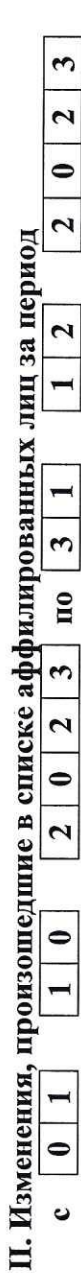

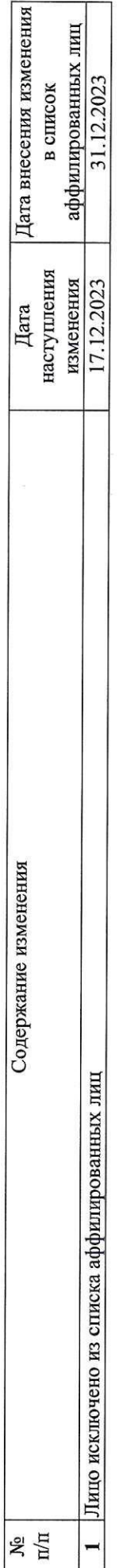

Содержание сведений об аффилированном лице до изменения:

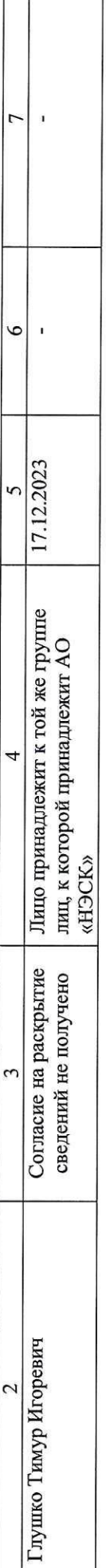

Содержание сведений об аффилированном лице после изменения:

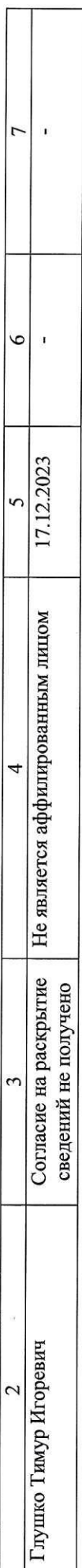

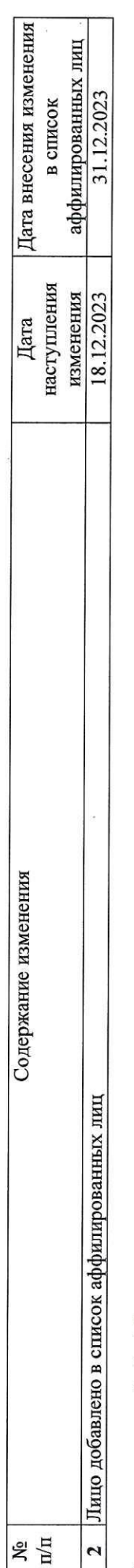

 $\ddot{\phantom{0}}$ 

Содержание сведений об аффилированном лице до изменения:

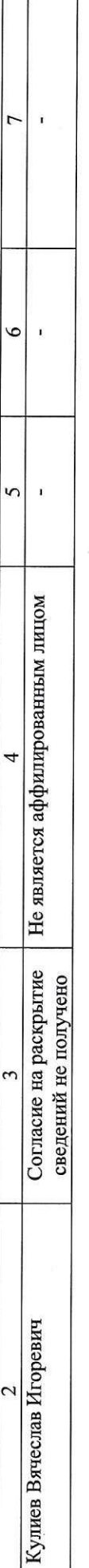

Содержание сведений об аффилированном лице после изменения:

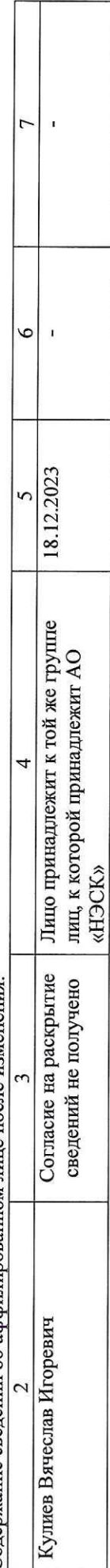

4

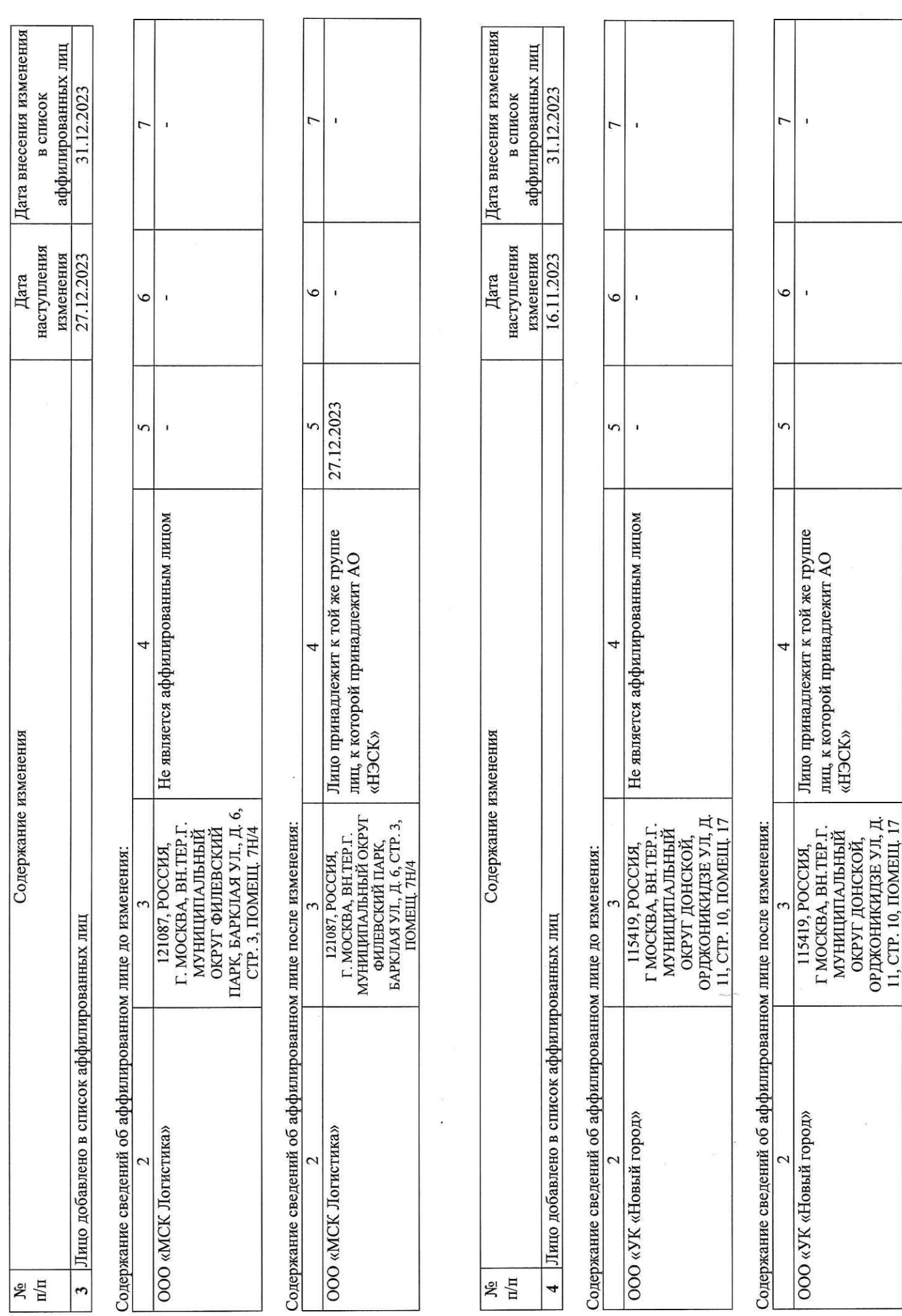

 $\mathfrak{c}$ 

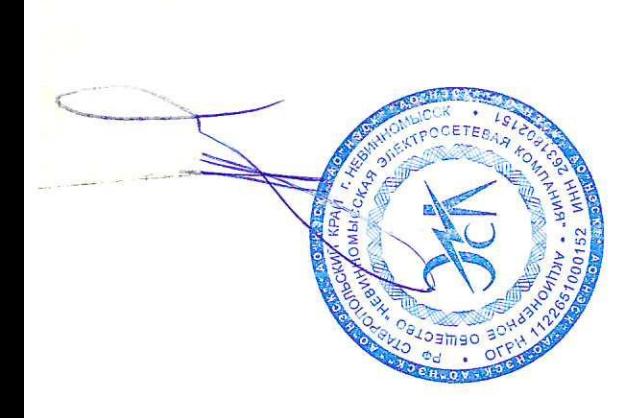

R

 $\frac{1}{\sqrt{2}}$ 

 $\sim$ 

 $\sim$   $\sim$ 

 $\begin{aligned} \frac{\partial}{\partial t} \frac{\partial}{\partial x} \frac{\partial}{\partial y} \frac{\partial}{\partial x} \frac{\partial}{\partial y} \frac{\partial}{\partial y} \frac{\partial}{\partial x} \frac{\partial}{\partial y} \frac{\partial}{\partial y$ 

 $\omega$ 

 $\mathcal{L}$ 

 $\tilde{\mathbf{z}}$